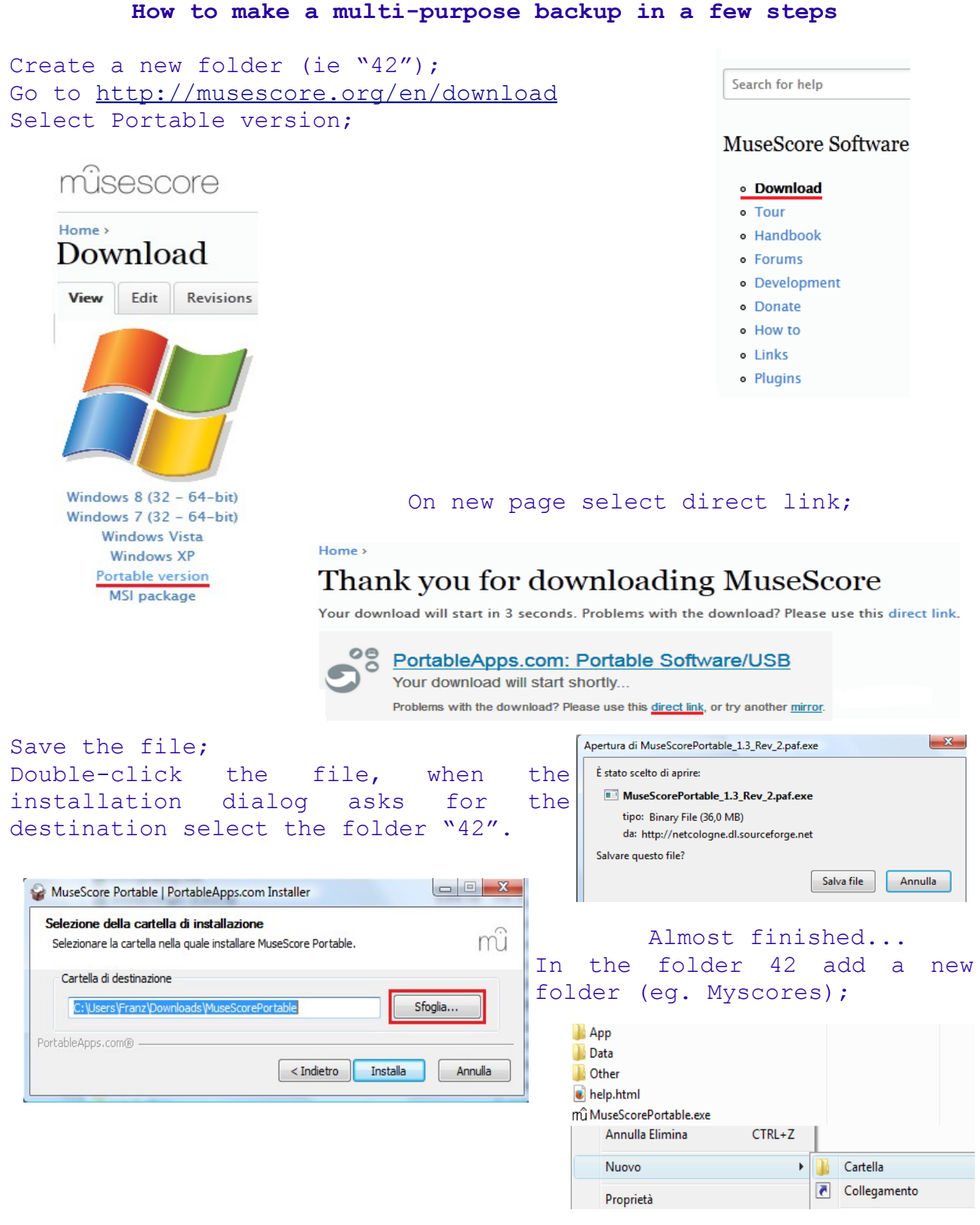

Copy your file in it.

Now you can burn a CD (just drag the folder "42"): scores are in safety and you can use it on other PCs, without having to install, or give it to your students to try. (The start is slow from cd, but do not worry, it start!)

suite per ufficio gratuita rilasciata con una licenza libera e Open Source [http://it.libreoffice.org/](http://it.openoffice.org/)